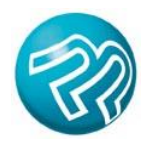

Printer's Plan 2014

## **To Do** *Before* **You Upgrade**

In the **Settings** section, capture screenshots of the default printing options for Work Orders, Estimate Details, and Quotations. You'll need to re-set these options in the new version, and these screenshots will be a helpful reference.

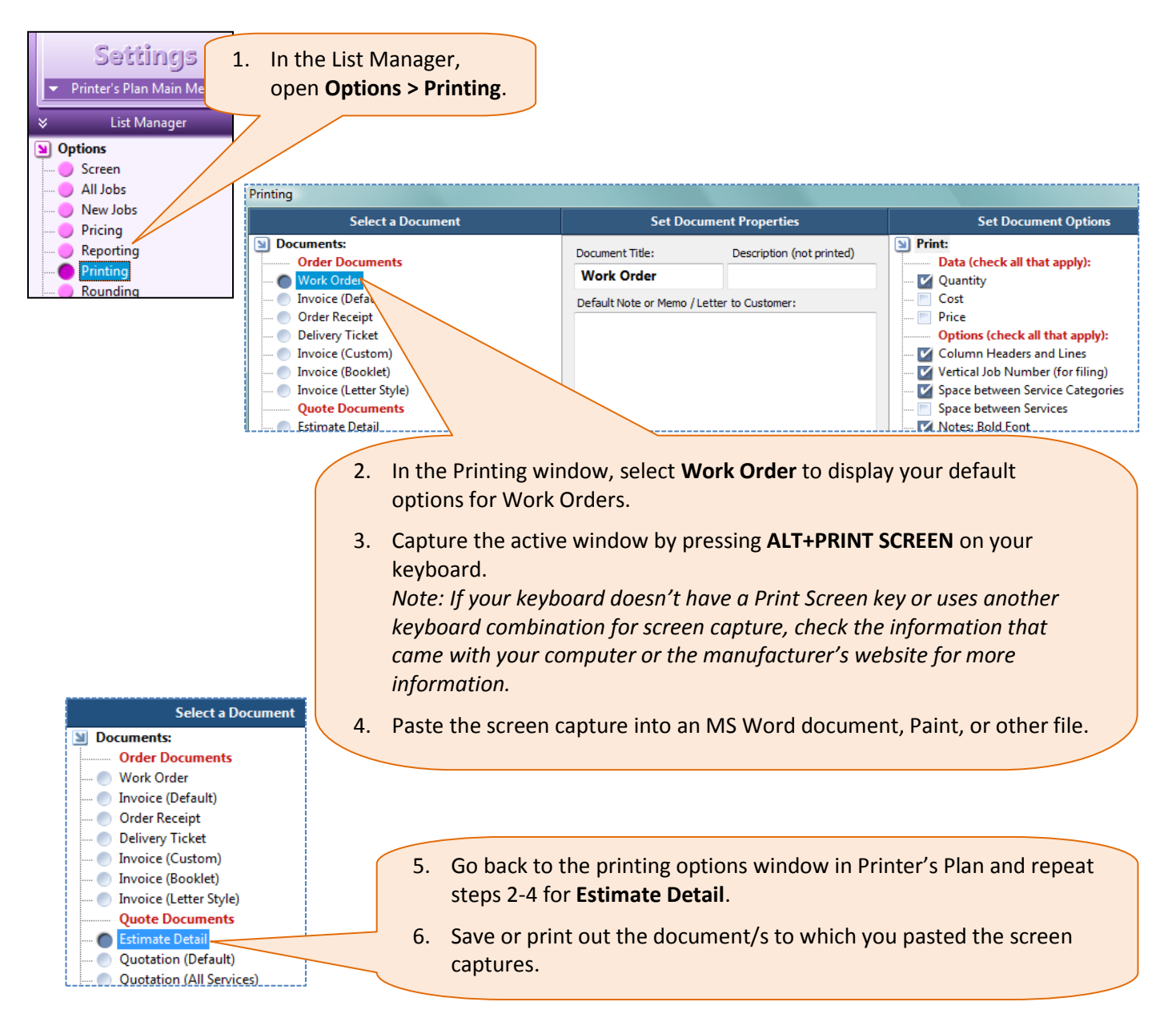